## C++20's Coroutines for Beginners

Presentation Material

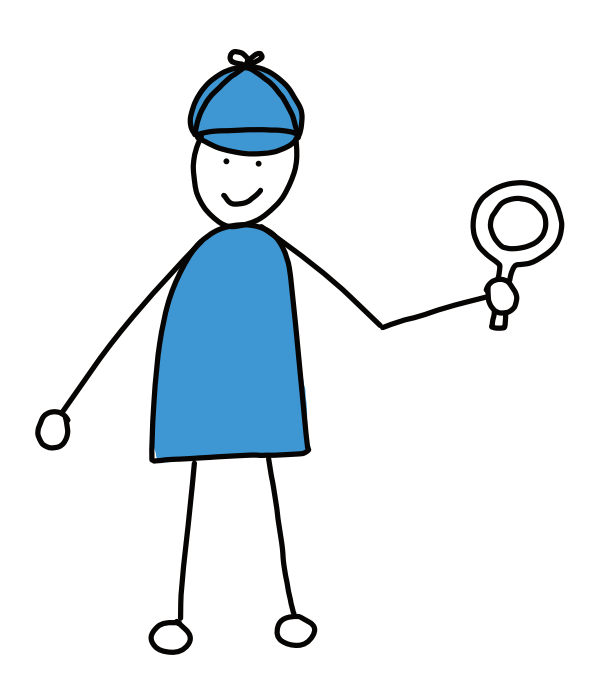

C++Online, Online, 2024-03-01

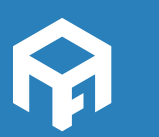

Andreas Fertig *Write unique code!*

© 2024 Andreas Fertig AndreasFertig.com All rights reserved

All programs, procedures and electronic circuits contained in this book have been created to the best of our knowledge and belief and have been tested with care. Nevertheless, errors cannot be completely ruled out. For this reason, the program material contained in this book is not associated with any obligation or guarantee of any kind. The author therefore assumes no responsibility and will not accept any liability, consequential or otherwise, arising in any way from the use of this program material or parts thereof.

Version: v1.0

The work including all its parts is protected by copyright. Any use beyond the limits of copyright law requires the prior consent of the author. This applies in particular to duplication, processing, translation and storage and processing in electronic systems.

The reproduction of common names, trade names, product designations, etc. in this work does not justify the assumption that such names are to be regarded as free in the sense of trademark and brand protection legislation and can therefore be used by anyone, even without special identification.

Planning, typesetting and cover design: Andreas Fertig Cover art and illustrations: Franziska Panter https://franziskapanter.com Production and publishing: Andreas Fertig

## **Style and conventions**

The following shows the execution of a program. I used the Linux way here and skipped supplying the desired output name, resulting in a out as the program name.

\$ ./a.out Hello, C++!

- <string> stands for a header file with the name string
- [[xyz]] marks a C++ attribute with the name xyz.

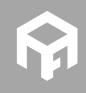

## C++20's Coroutines for Beginners

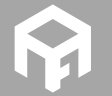

Andreas Fertig https://AndreasFertig.com post@AndreasFertig.com fertig.to/@social

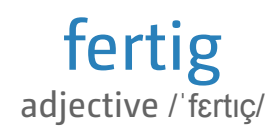

finished ready complete completed

Andreas Fertig v1.0

C++20's Coroutines for Beginners

3

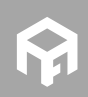

© 2024 Andreas Fertig https://AndreasFertig.com post@AndreasFertig.com

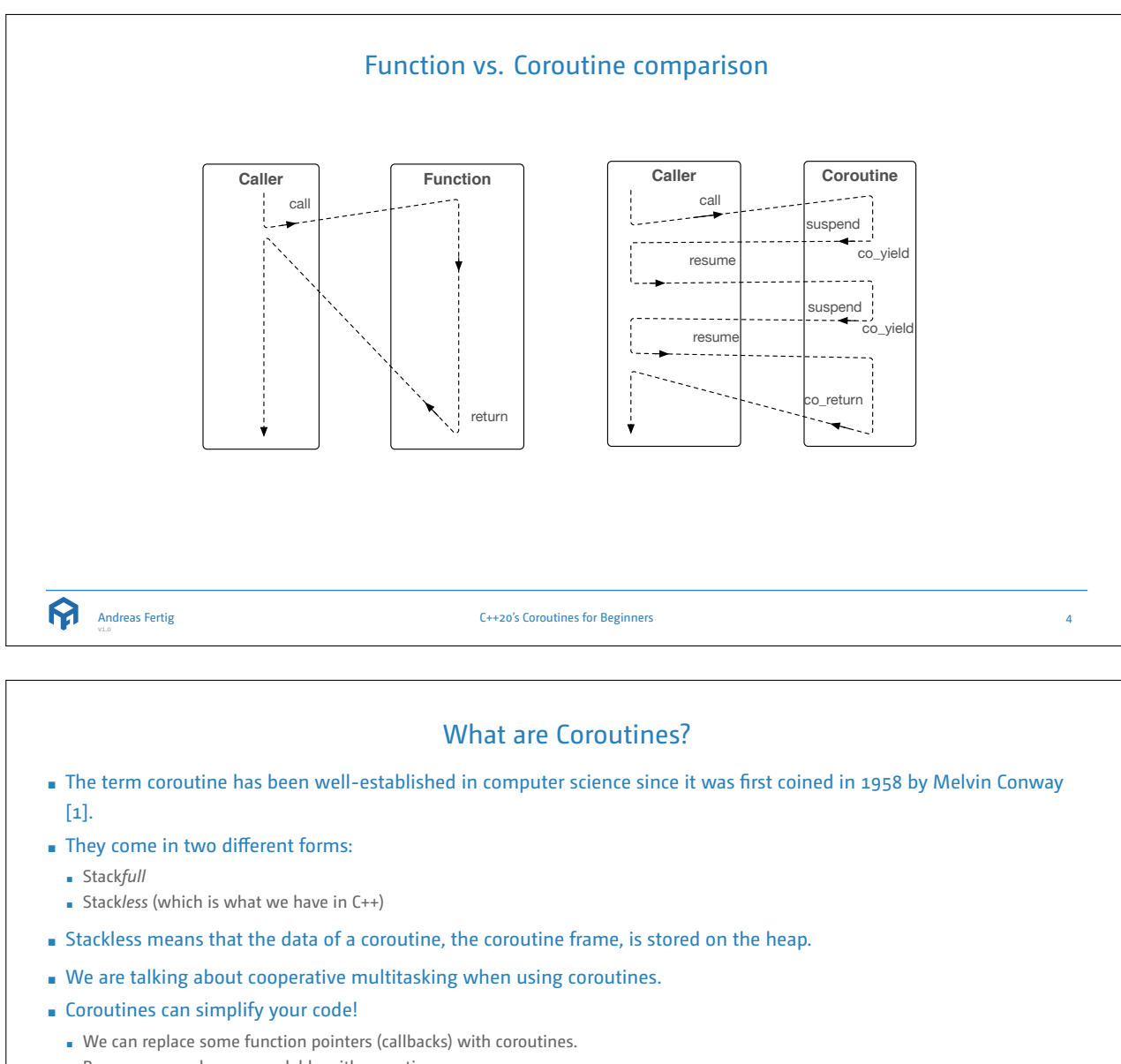

- Parsers are much more readable with coroutines.
- A lot of state maintenance code is no longer required as the coroutine does the bookkeeping.

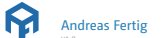

C++20's Coroutines for Beginners

5

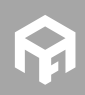

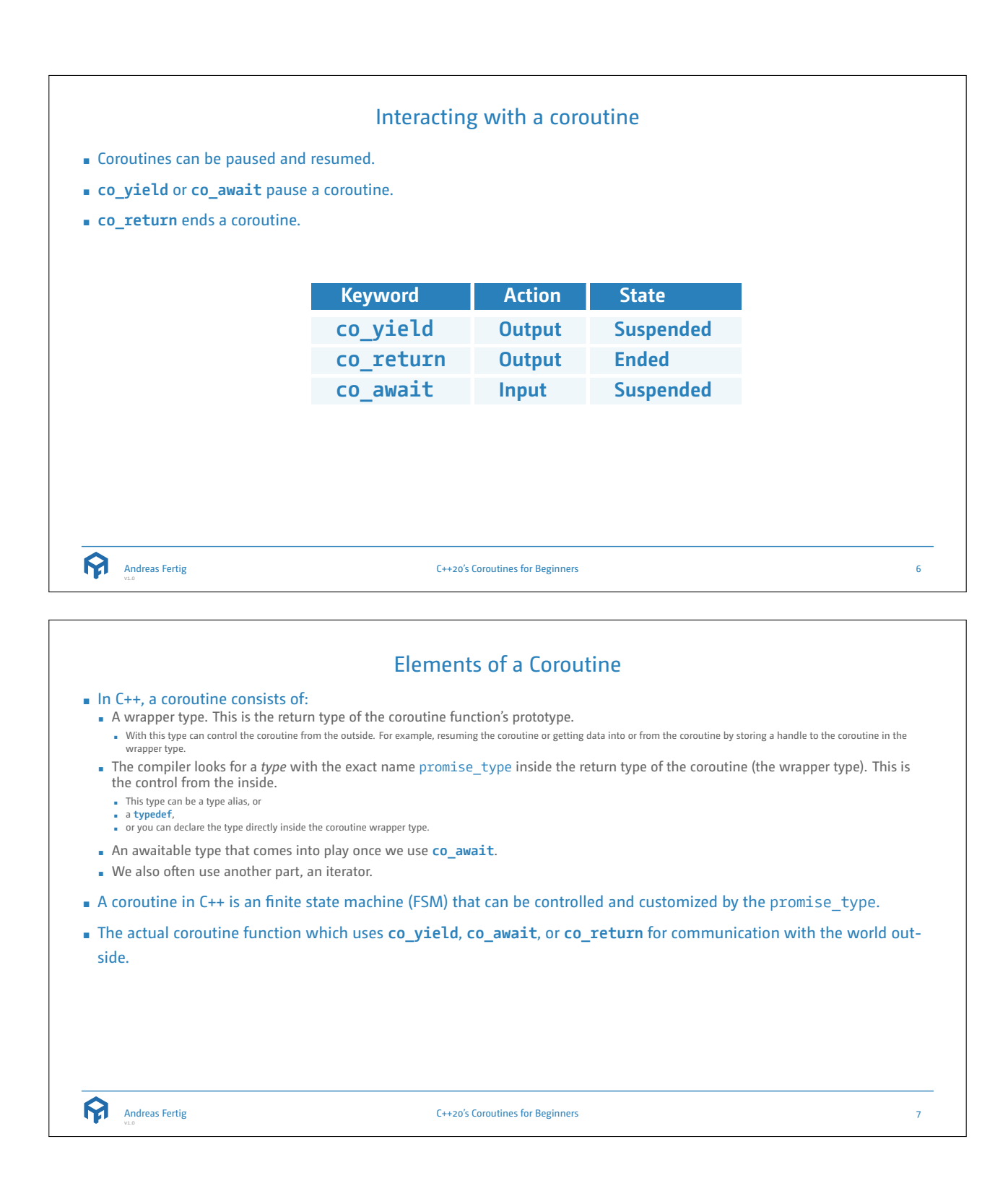

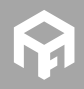

## Disclaimer

Please note, I tried to keep the code you will see as simple as possible. Focusing on coroutines. In production code, I work more with **public** and **private** as well as potential getters and setters. Additionally, I use way more generic code in production code to keep repetitions low.

My goal is to help you understand coroutines. I'm confident that you can improve the code you will see with the usual C++ best practices.

*I also never declare more than one variable per line... slide code is the only exception.*

Andreas Fertig

C++20's Coroutines for Beginners

Coroutine chat 1 Chat Fun() **A Wrapper type Chat containing the promise type** 2 { 3 **co\_yield** "Hello!\ n "s; **B Calls promise\_type.yield\_value** 45 std::cout << **co\_await** std::string{}; **C Calls promise\_type.await\_transform** 67 **co\_return** "Here!\ n "s; **D Calls promise\_type.return\_value** 8 } 9 10 **void** Use() 11 { 12 Chat marco = Fun(); **E Creation of the coroutine** 13 14 std::cout << marco.listen(); **F Trigger the machine** 15 16 marco.answer( "Where are you?\ n "s); **G Send data into the coroutine** 17 18 std::cout << marco.listen(); **H Wait for more data from the coroutine** 19 } **Andreas Fertig** C++20's Coroutines for Beginners 9

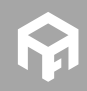

8

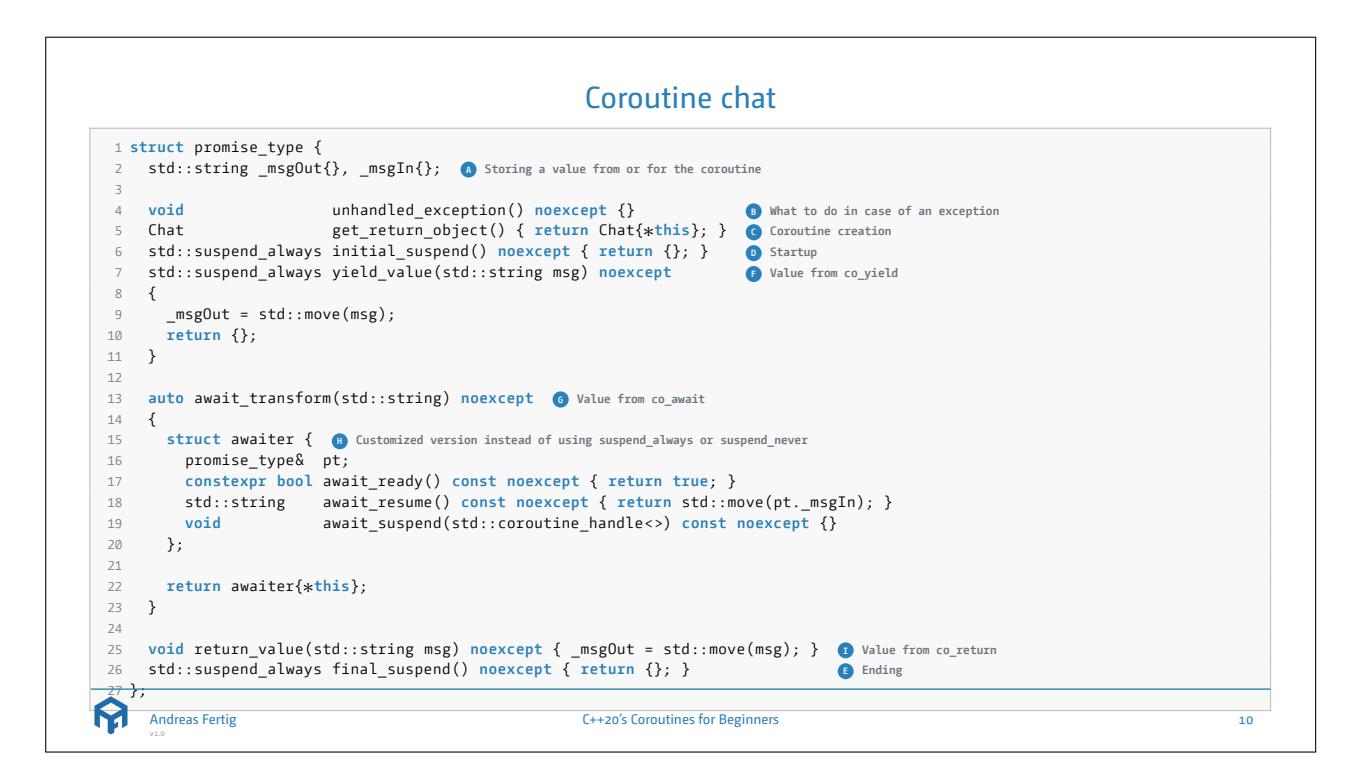

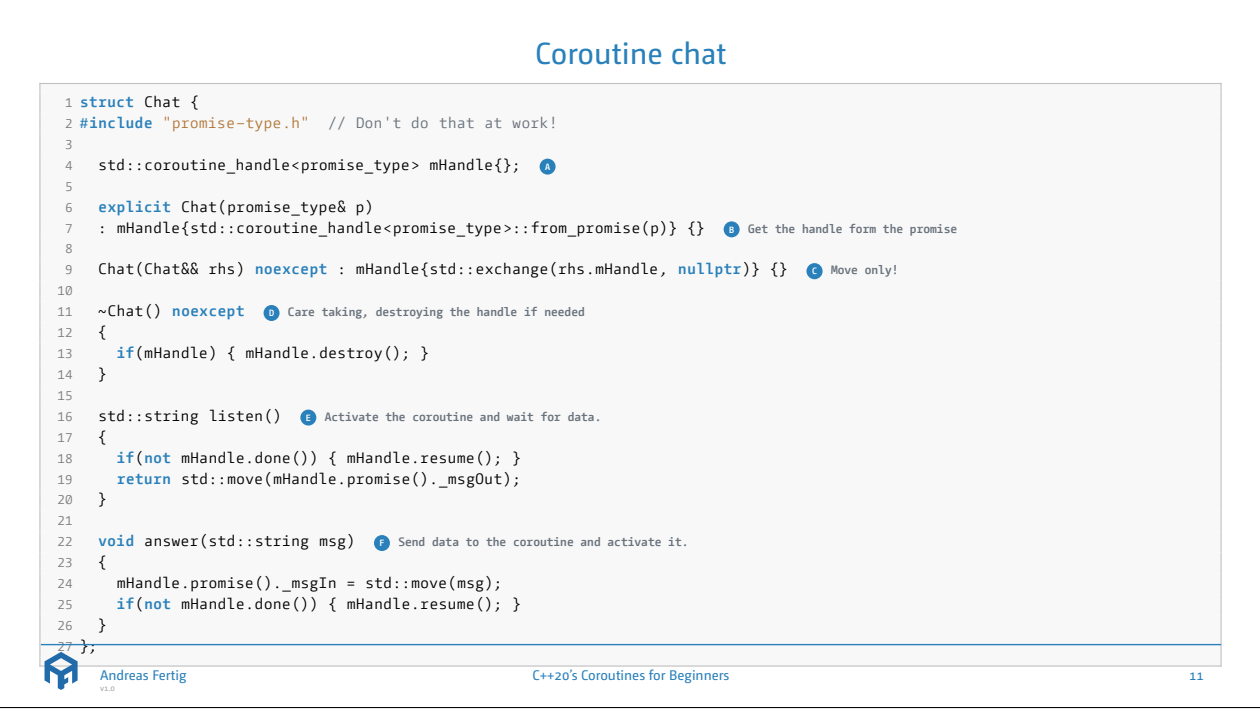

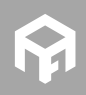

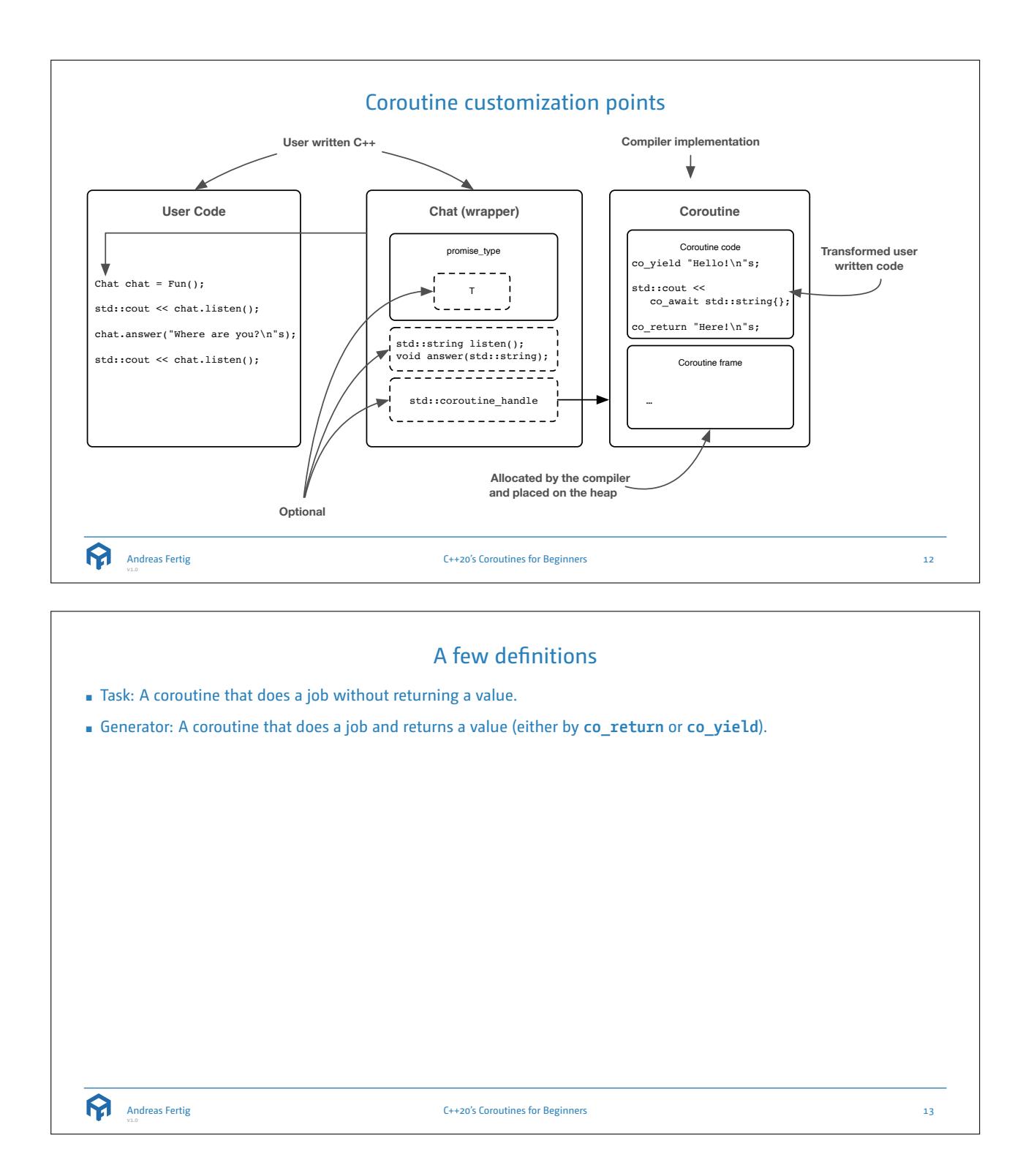

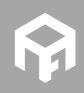

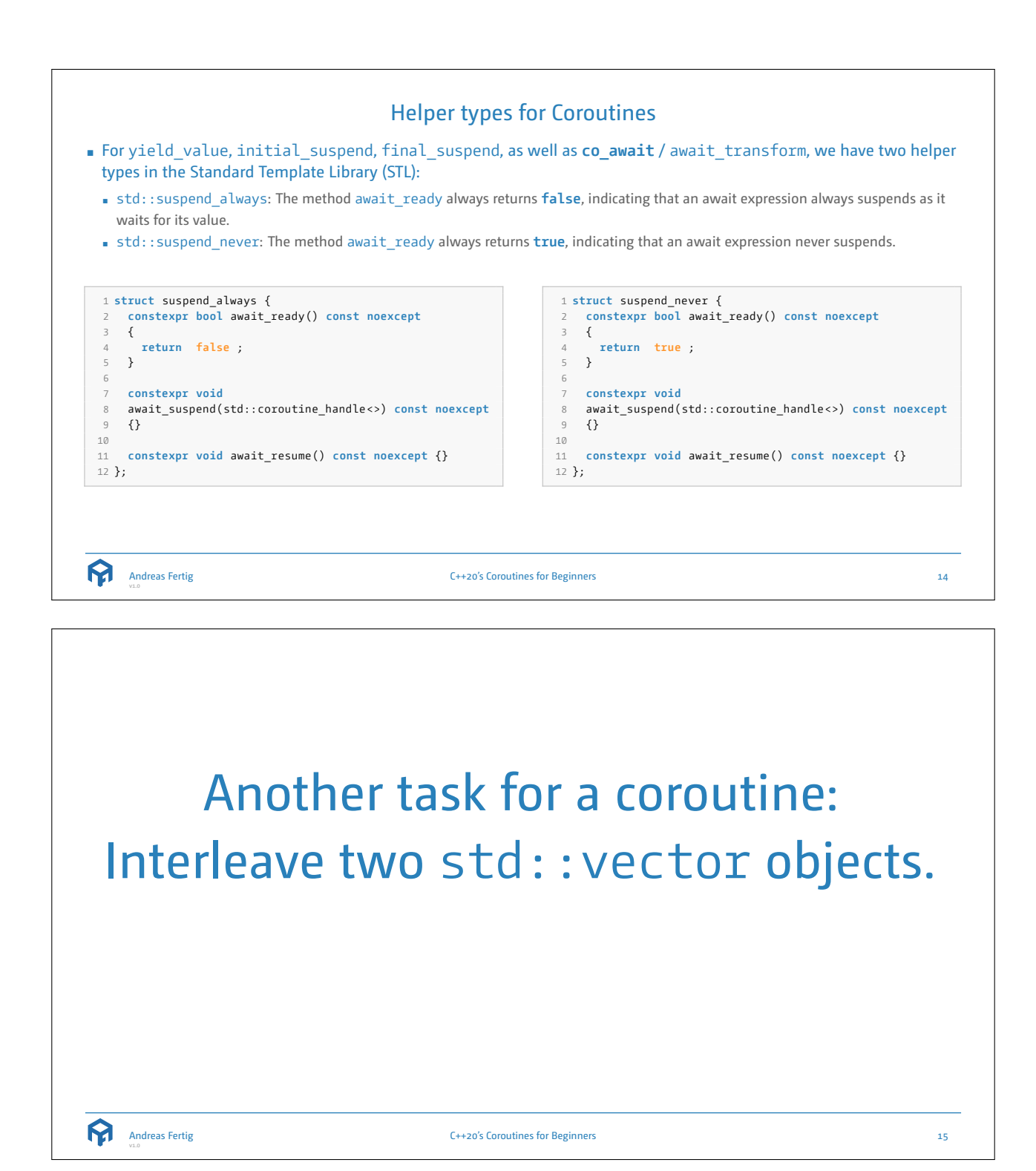

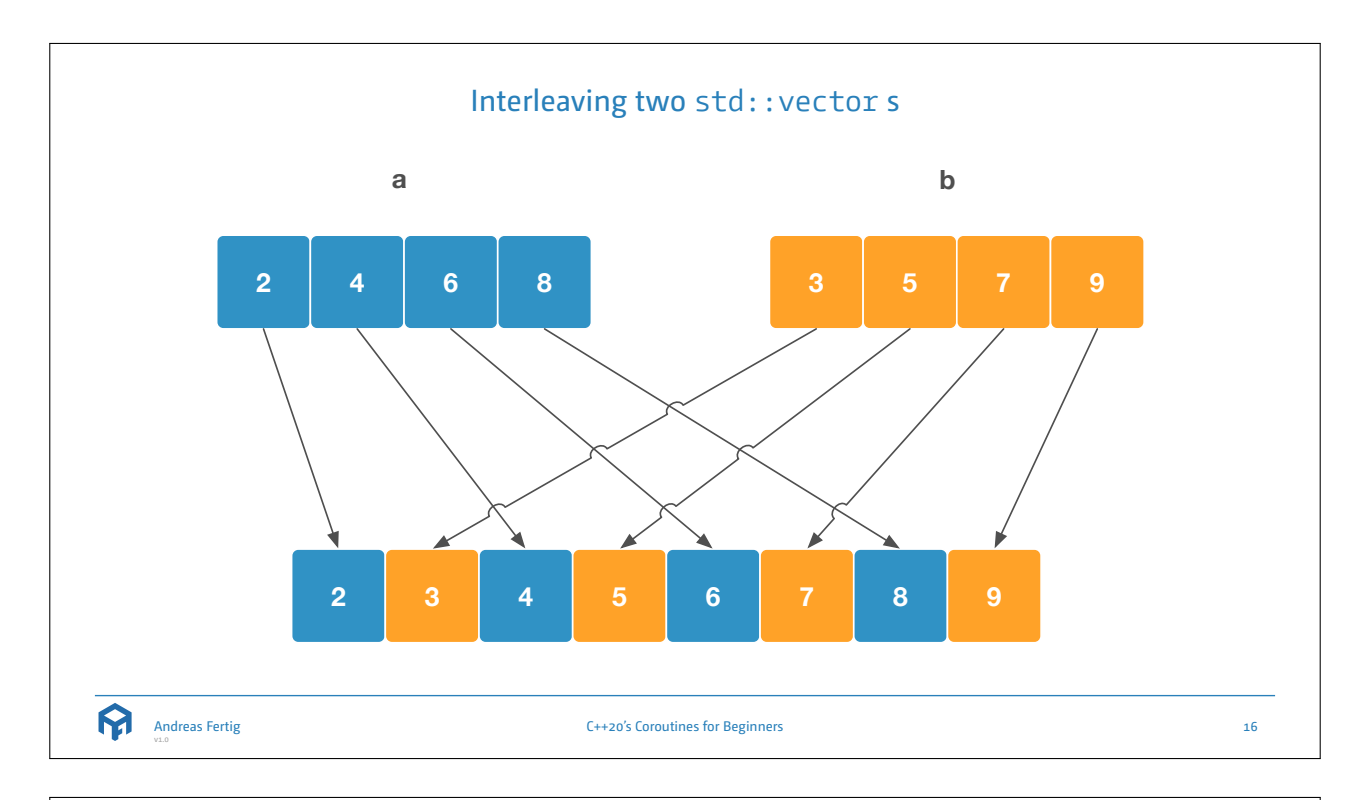

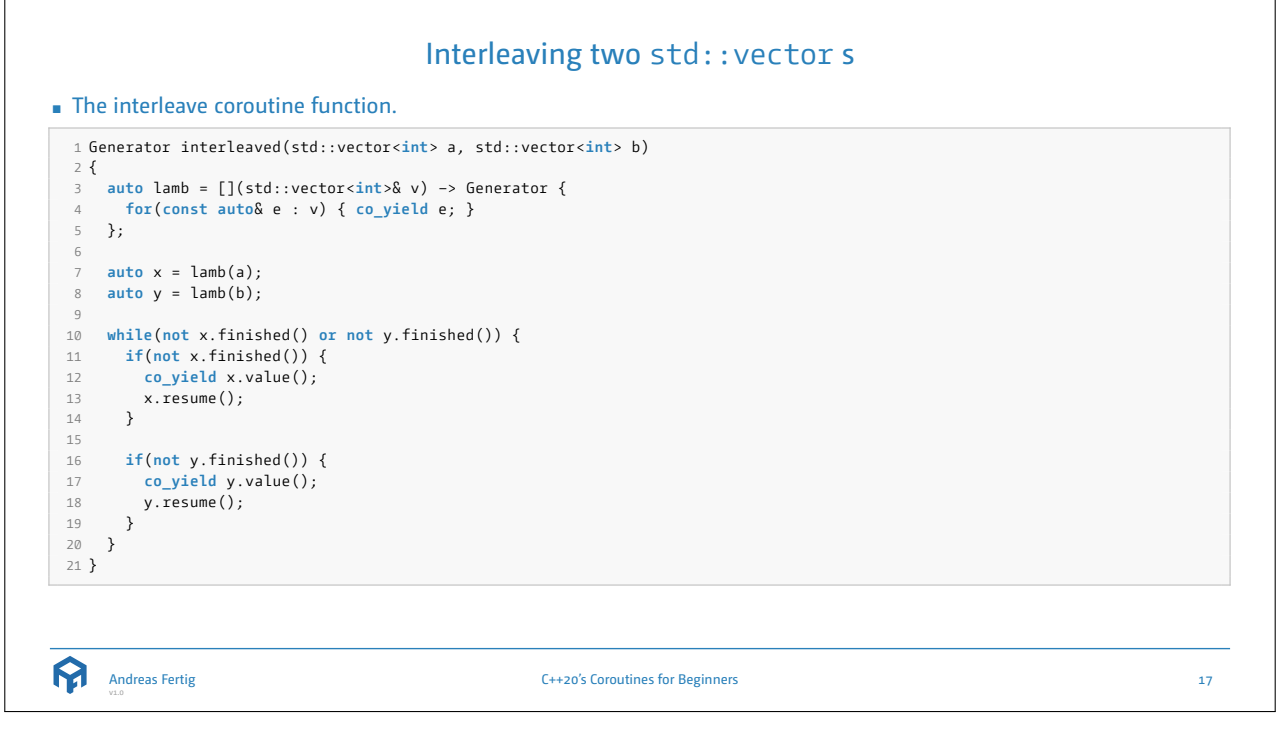

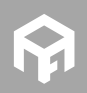

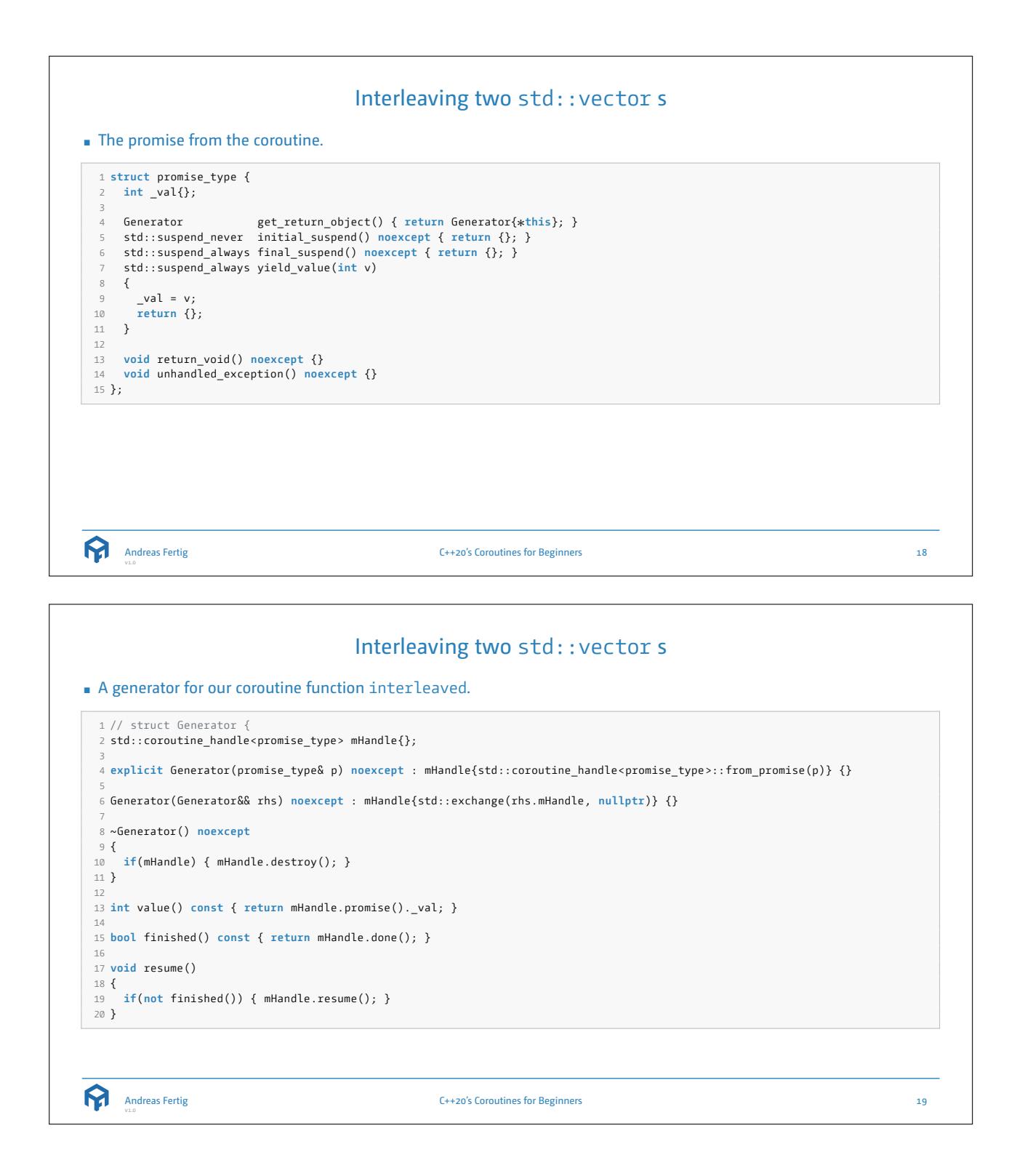

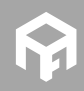

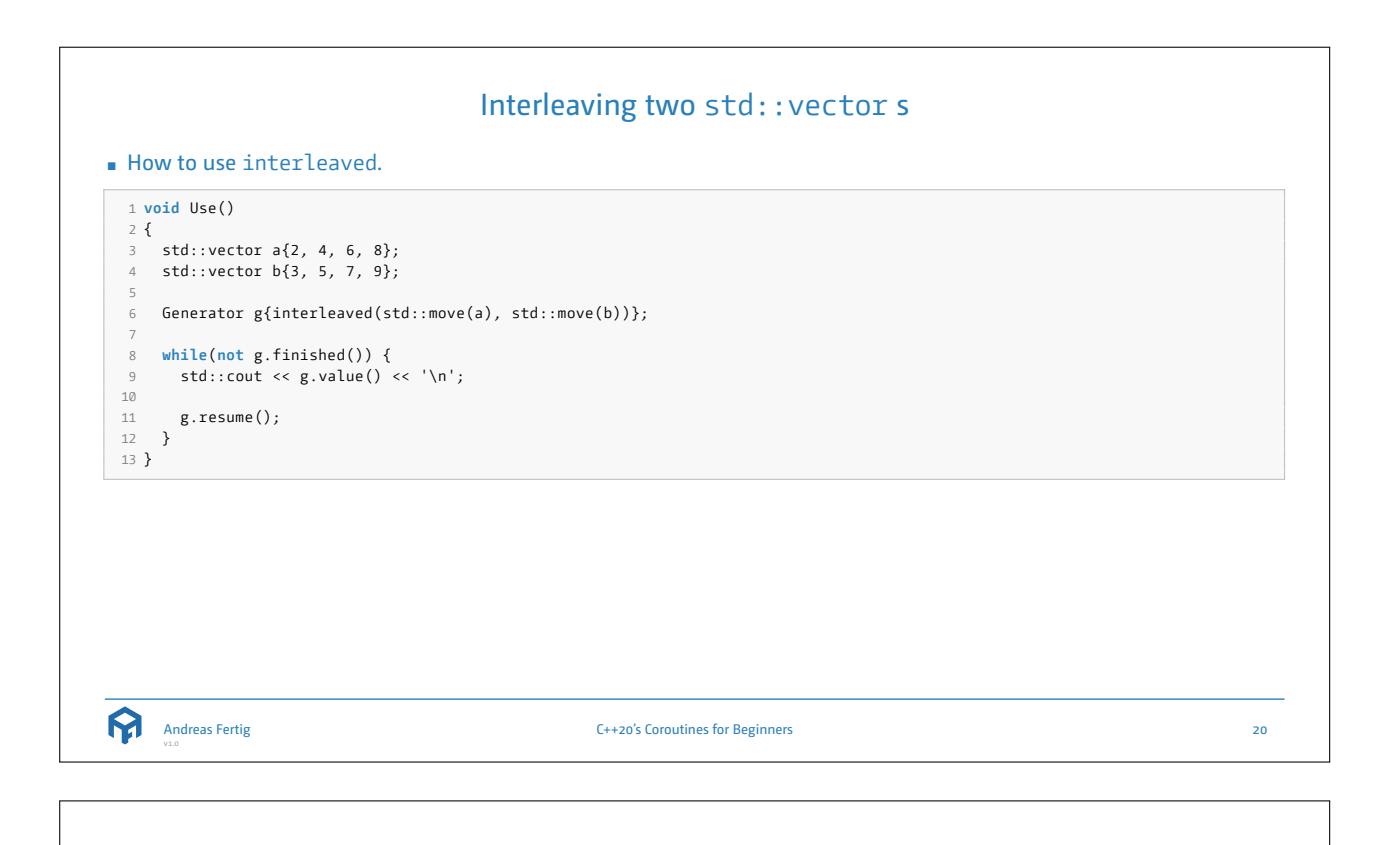

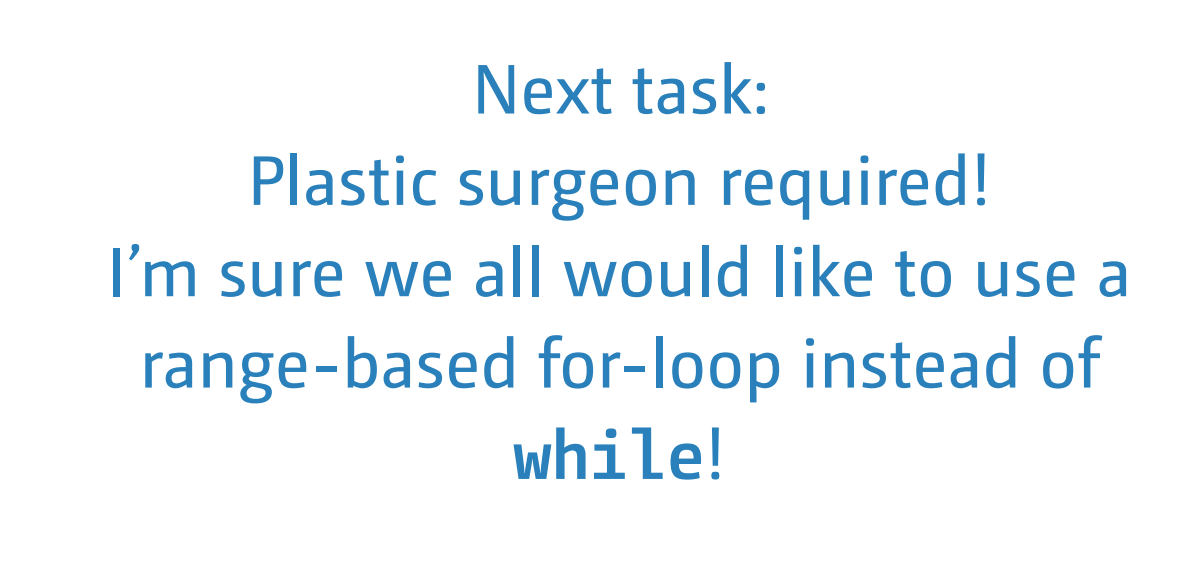

**Andreas Fertig** 

C++20's Coroutines for Beginners 21

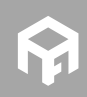

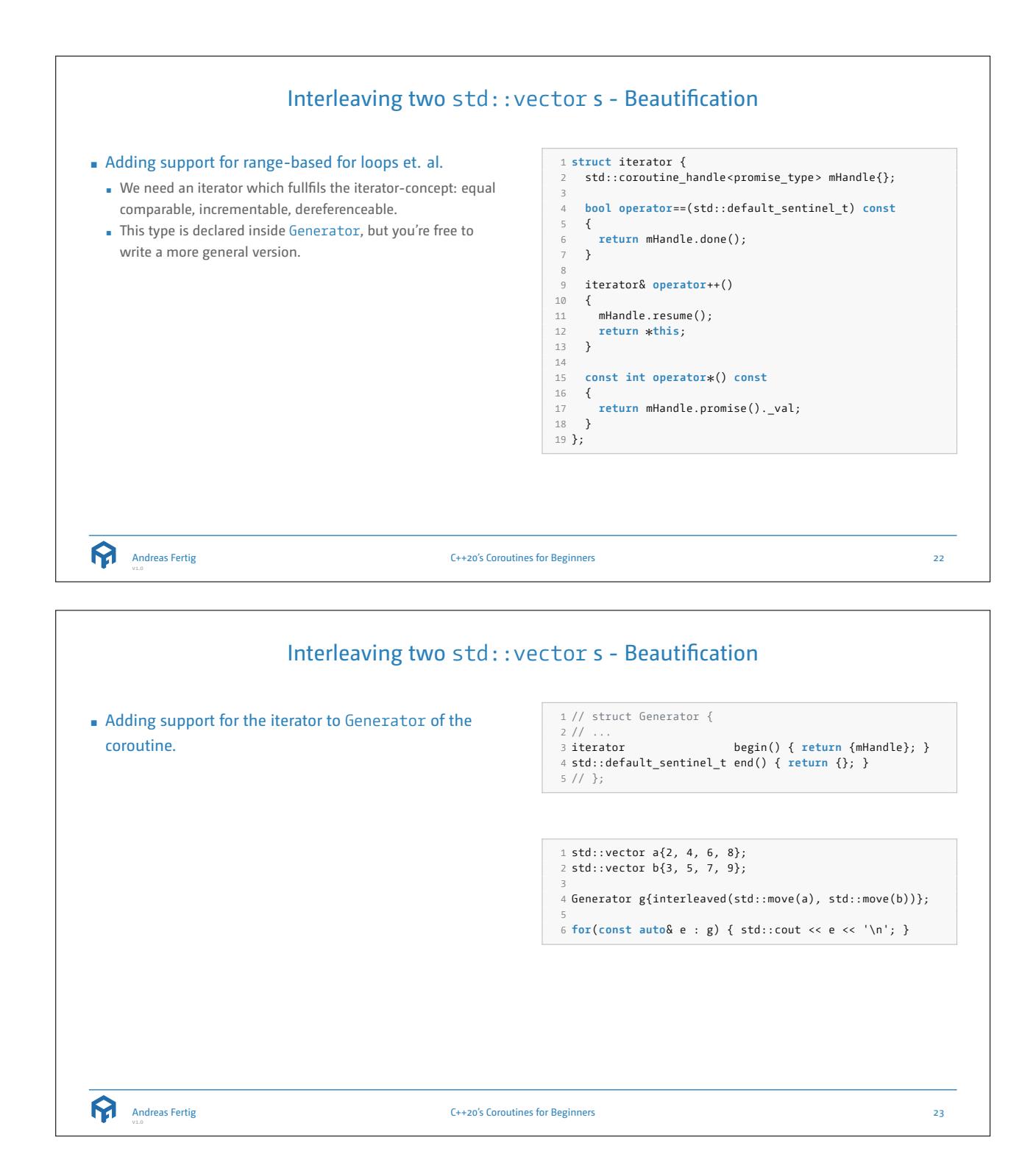

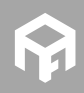

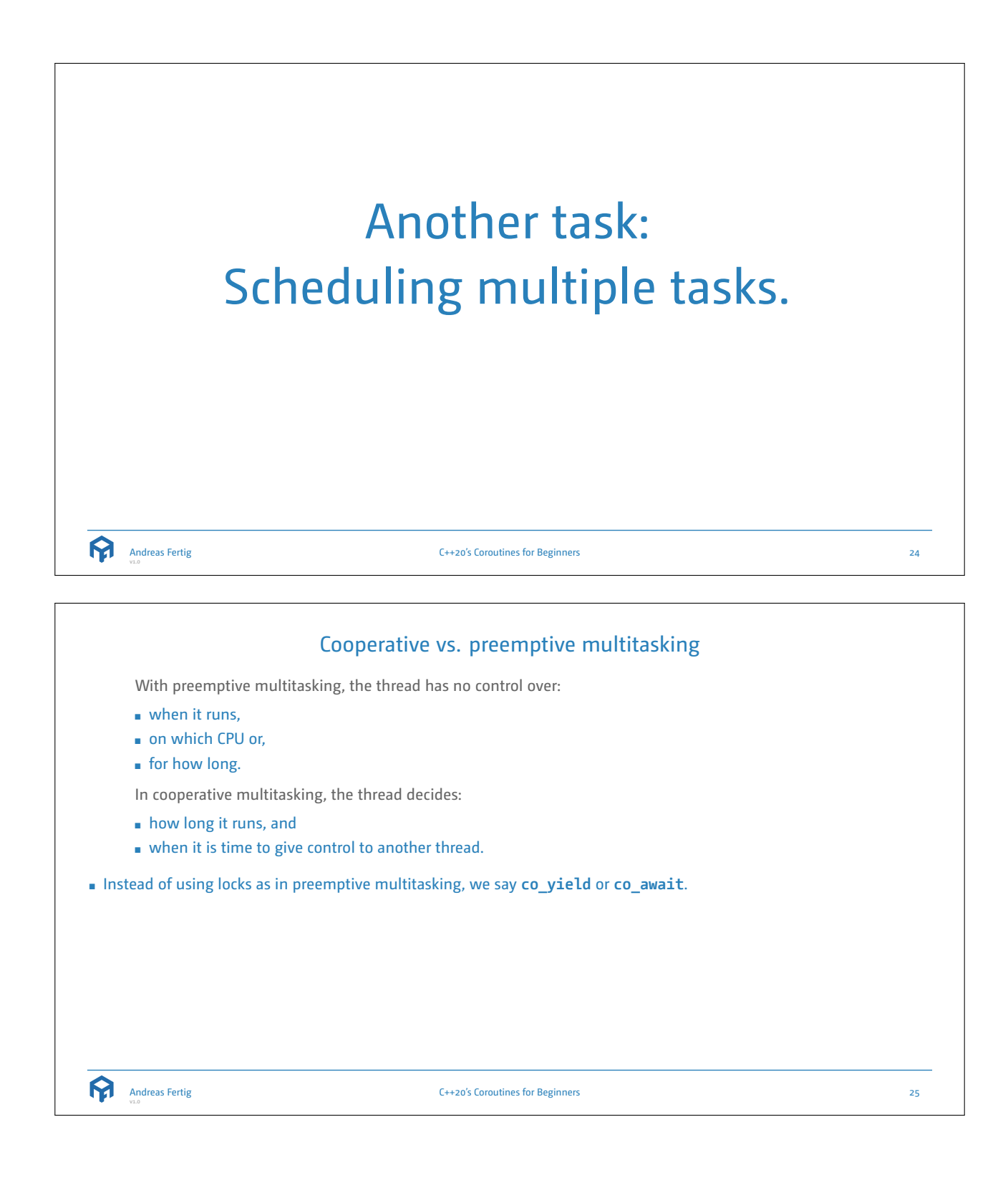

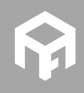

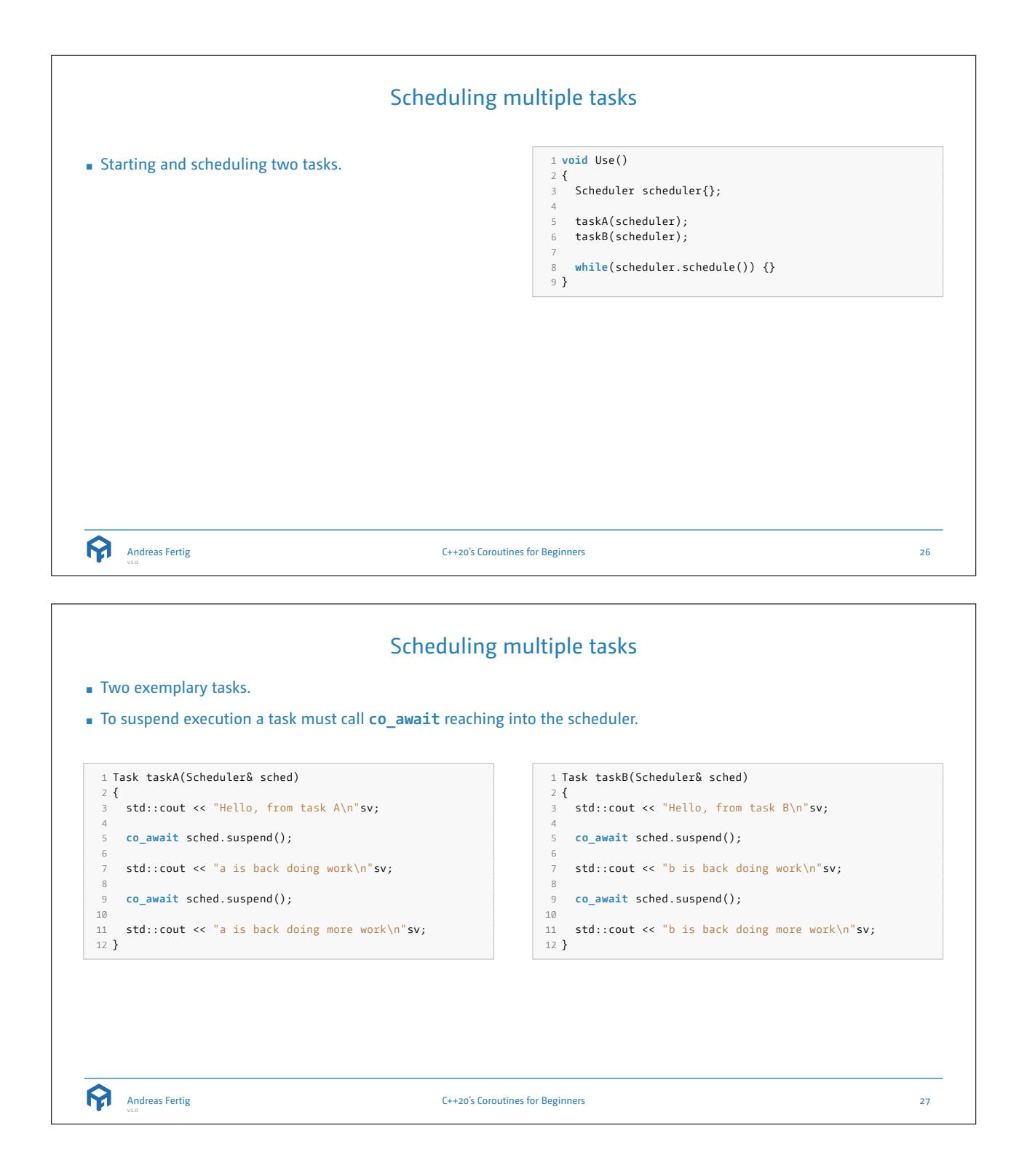

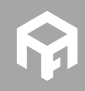

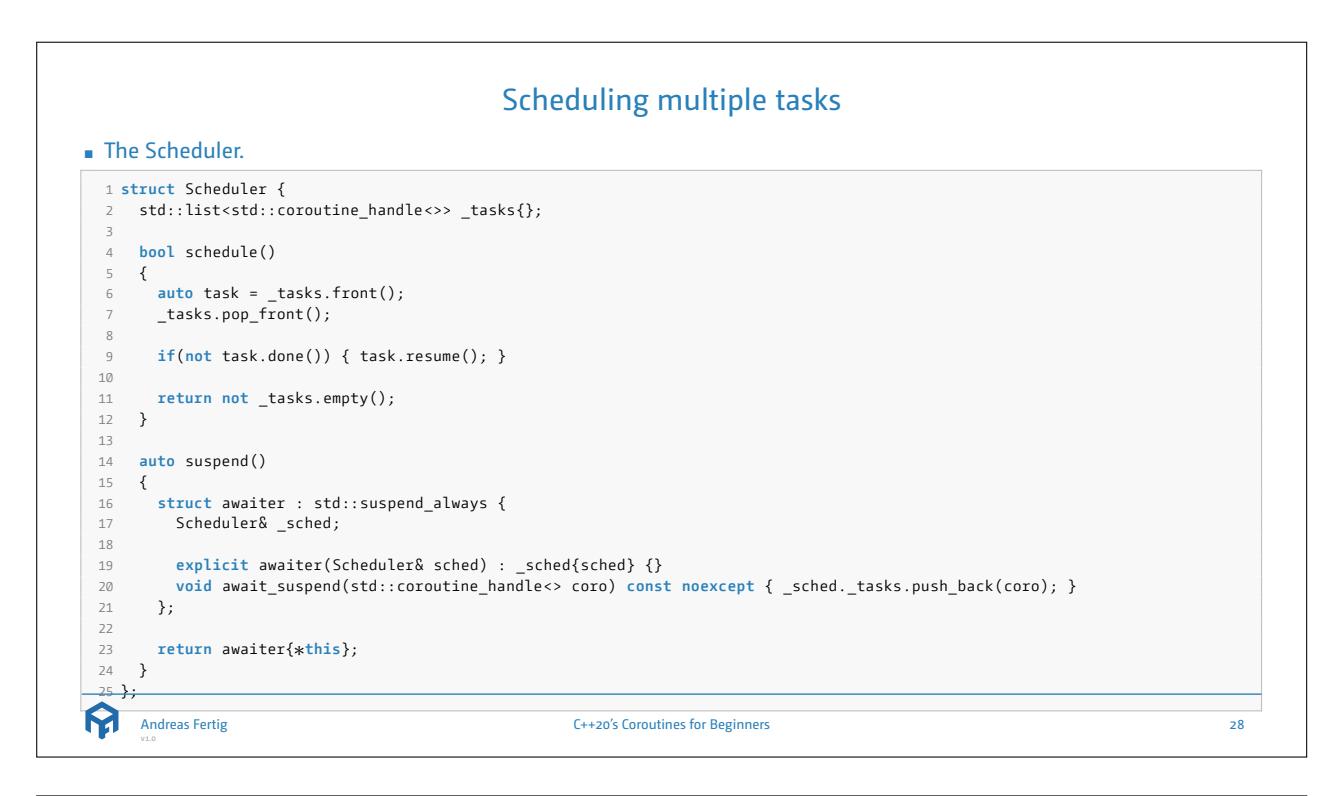

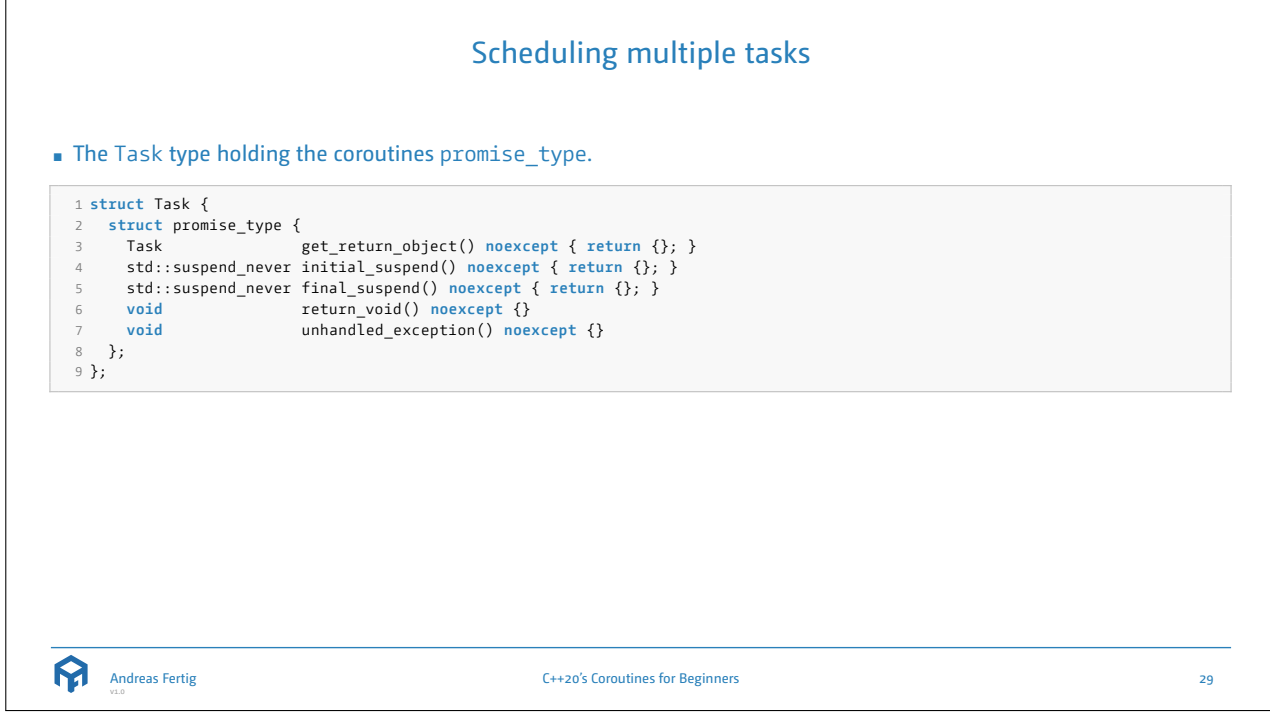

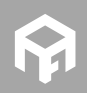

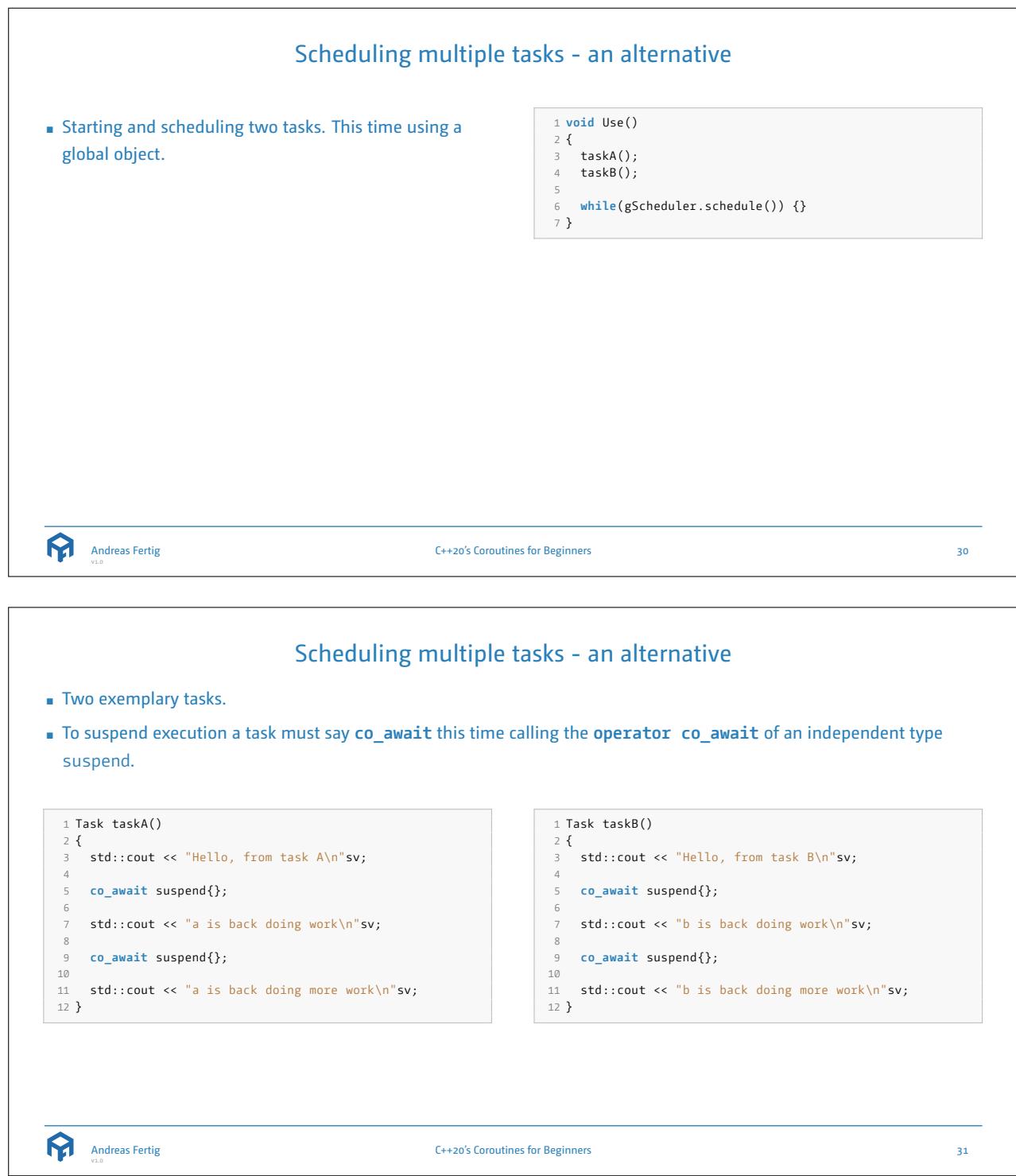

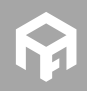

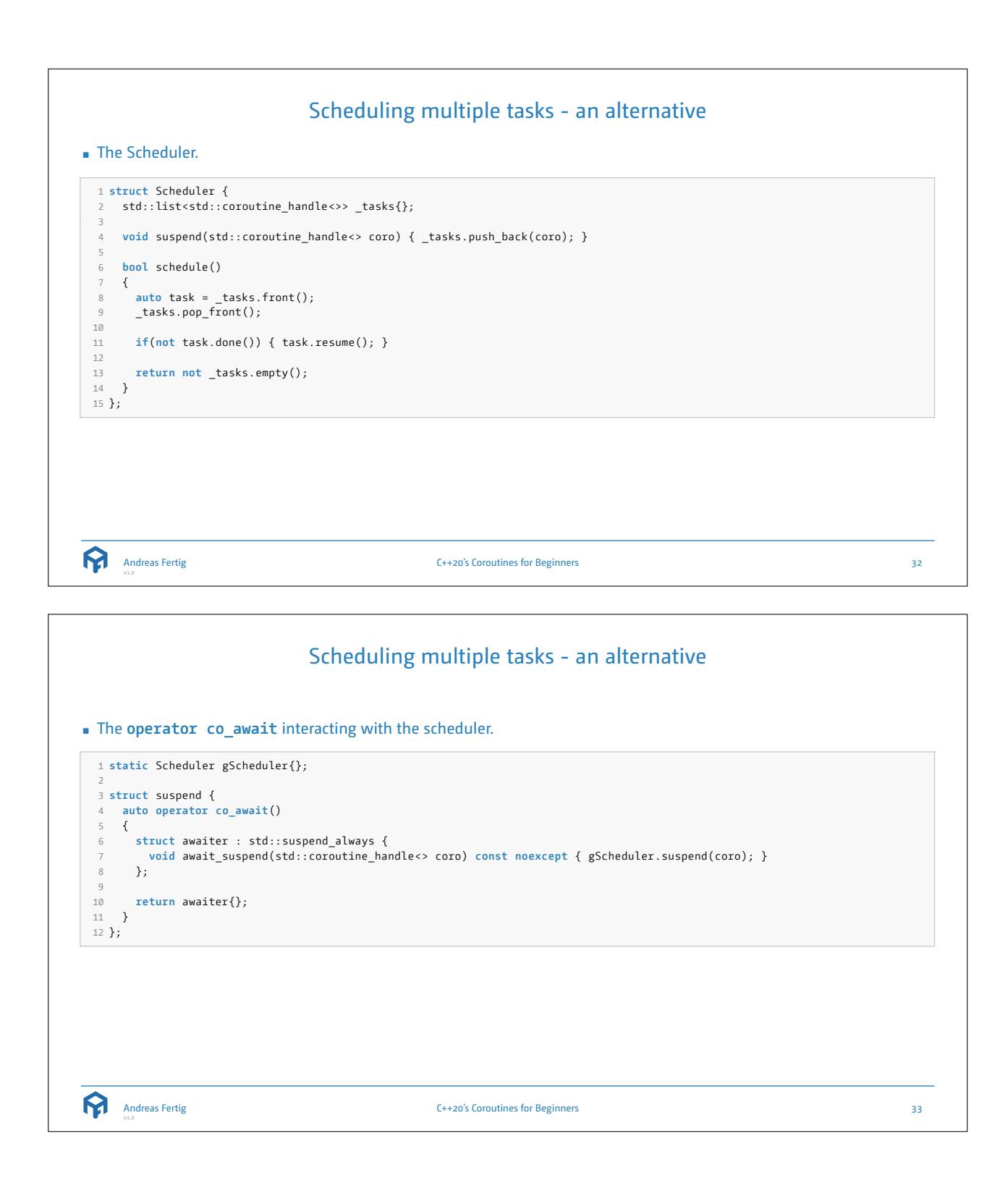

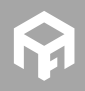

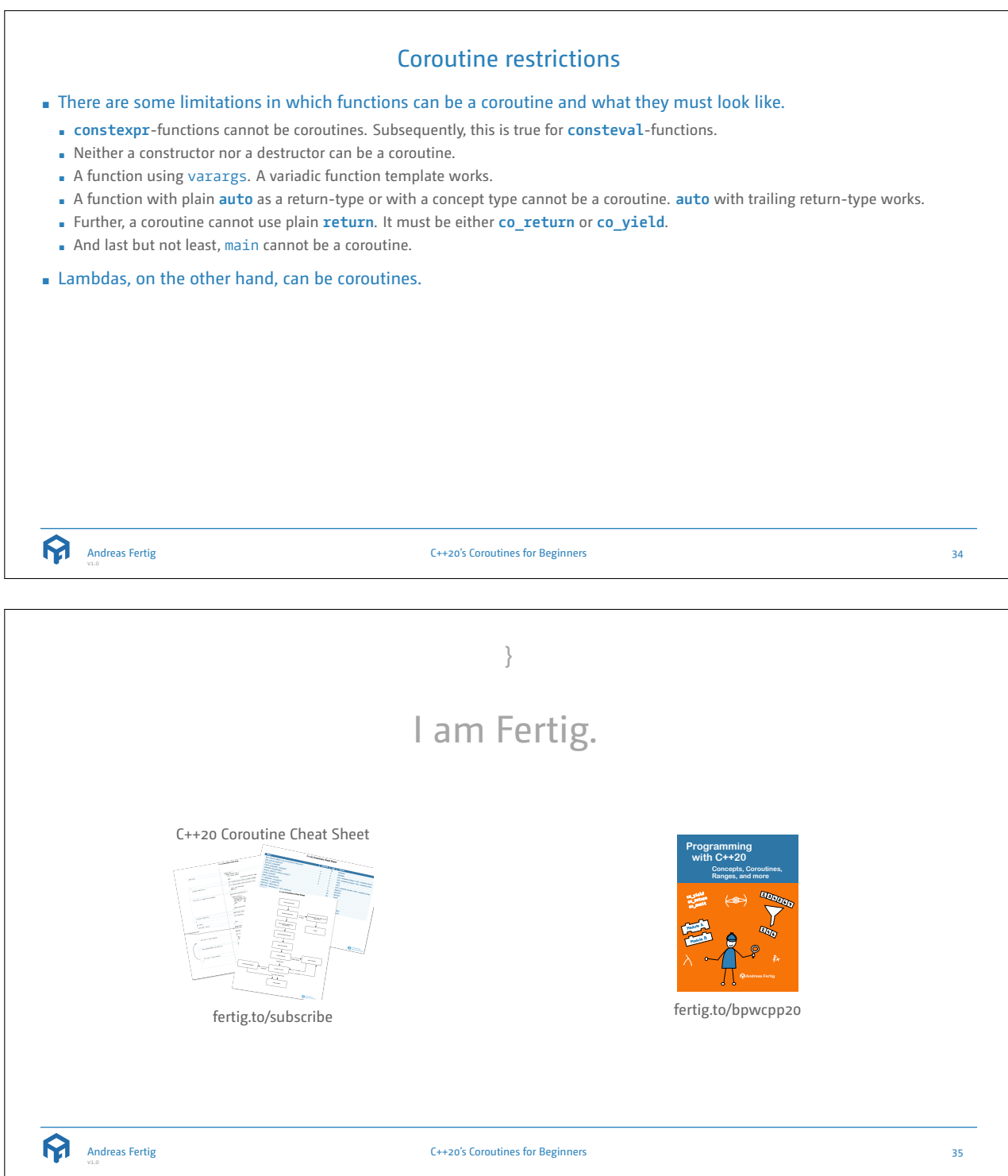

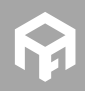

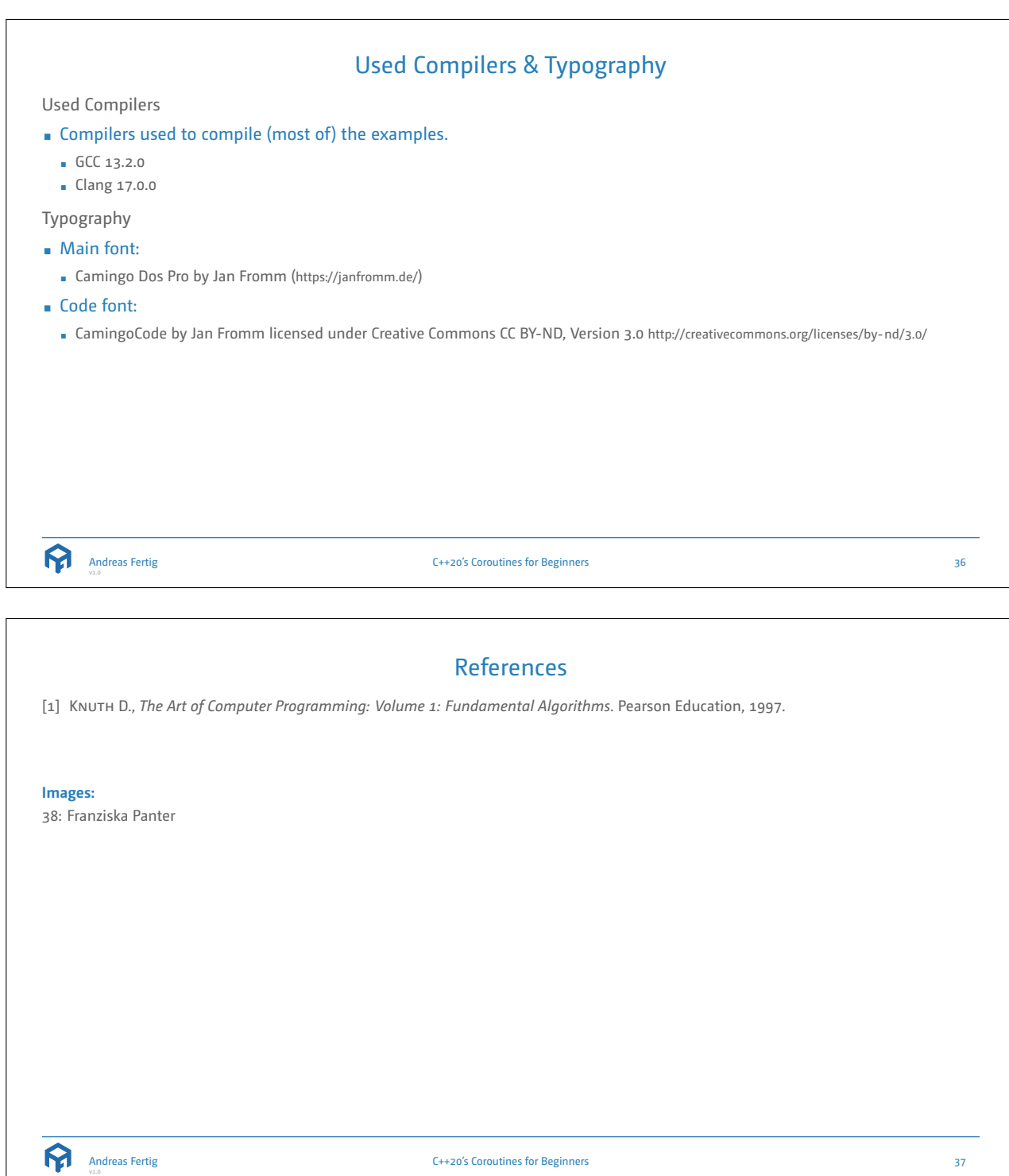

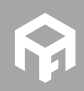

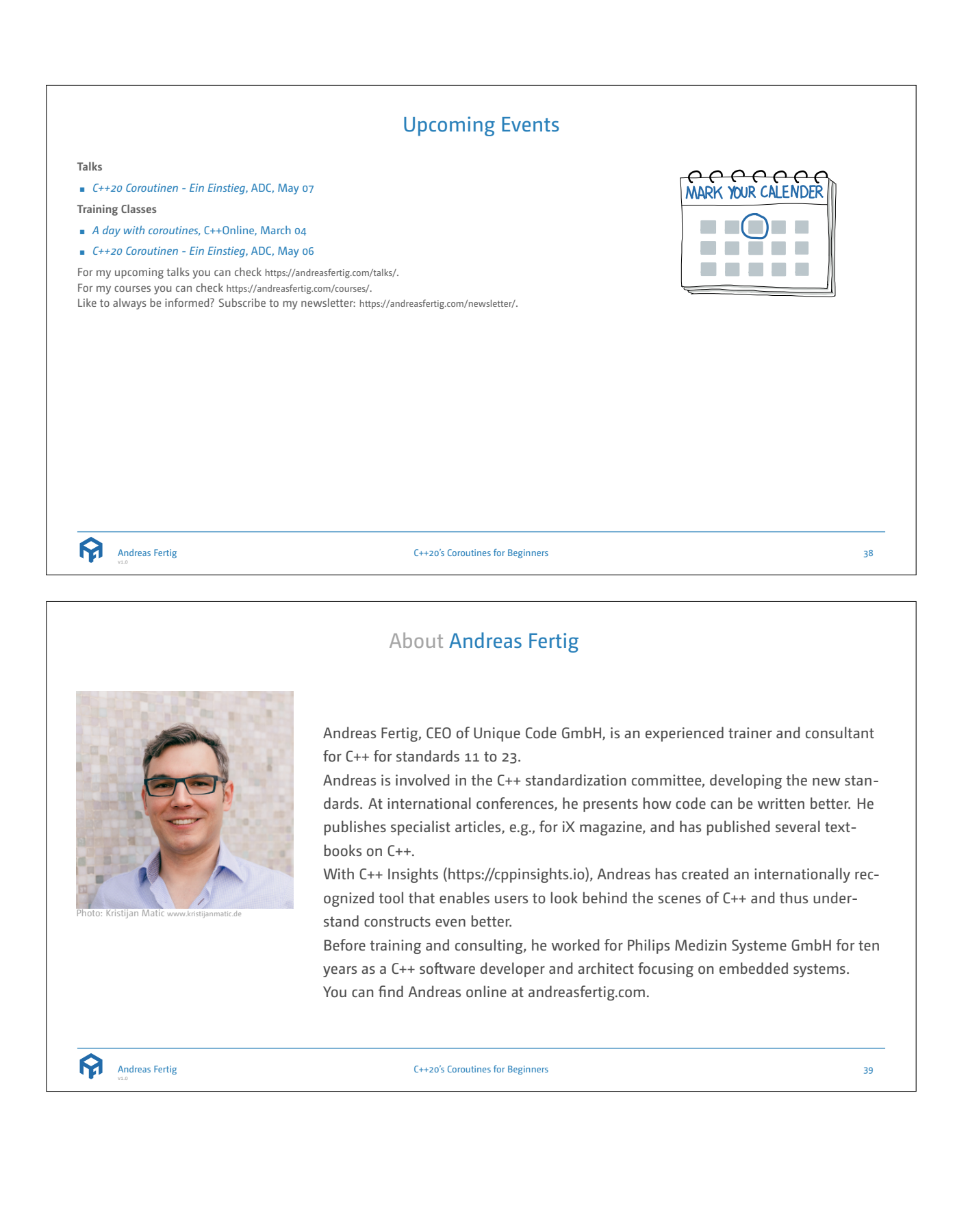

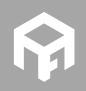